## **Software pentru ordonarea multirang a componentelor unei colectivităţi**

e prezintă un algoritm pentru dispunerea elementelor unei colectivităţi în raport cu mai multe criterii şi un software aferent, programul Selementelor unei colectivități în raport<br>
moscs.cpp, care se află la adresa www.moscs.ase.ro

## **1. Ordonarea după o caracteristică**

Se consideră o mulţime **A** formată din elementele  $a_1, \ldots, a_n$ . Pentru descrierea elementelor sunt utilizate caracteristicile  $c_1$ ,..., $c_m$ . Fiecare element  $a_i$ , i=1,2,3, ...,n se descrie cu nivelul α*ij* al caracteristicii *ci* .

Dintre caracteristicile  $c_1, ..., c_m$  este selectată

caracteristica c<sub>r</sub> numită criteriu de ordonare, astfel încât elementele mulţimii **A** se dispun unele după altele, conform cu valoarea caracteristicii alese.

Pentru exemplificare, se consideră mulțimea întreprinderilor ale căror caracteristici sunt date în tabelul 1, ce va fi afişat după rularea programului. Funcția care face afişarea întreprinderilor şi caracteristicilor se numeşte *af\_intre()*. Prototipul funcţiei este următorul: *void af\_intre(intrepr t),* unde **t** este o variabilă de tip **intrepr**.

Rangul este un număr asociat elementului *ai* , prin care se indică poziţia acestuia într-o listă de elemente, dispuse în raport cu un criteriu.

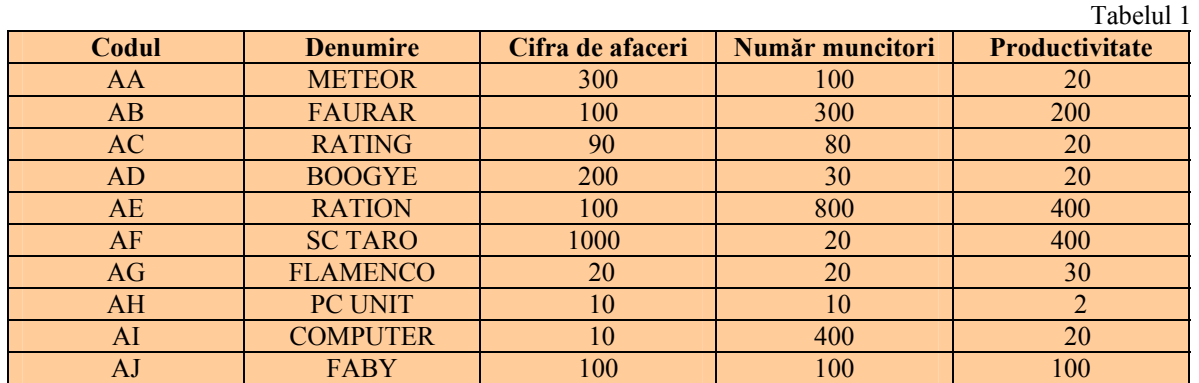

## **Datele iniţiale ale problemei**

Dacă se consideră drept criteriu **codul întreprinderii**, definit astfel: **char cod[5]**, dispunerea întreprinderilor se face crescător, în functie de valoarea codului fiecărei întreprinderi, fapt ce duce la obţinerea rangurilor din tabelul 2.

Funcția care face ordonarea întreprinderilor după câmpul cod este *ord cod()*.Prototipul functiei este următorul: *intrepr ord\_cod(intrepr intr)*, cu **intr** o variabilă de tipul **intrep**r.

#### **Dispunerea întreprinderilor după cod**

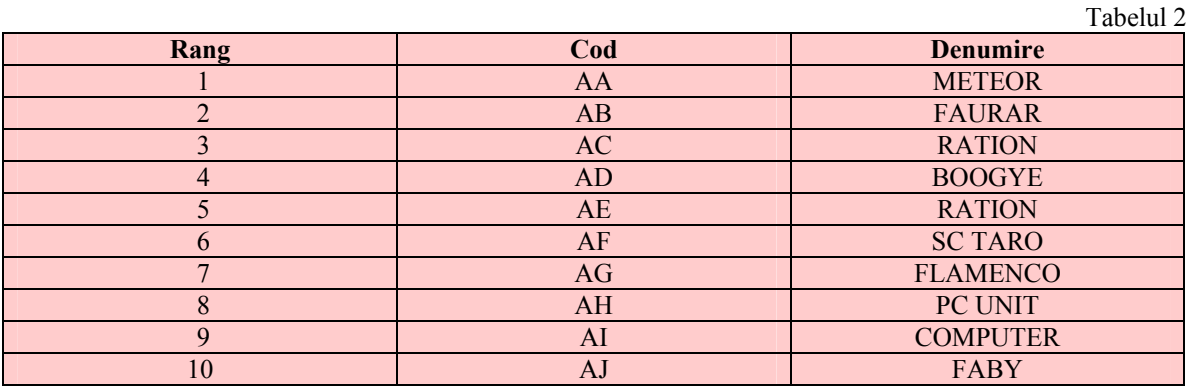

## Management

Când se consideră criteriu de ordonare **denumirea întreprinderii**, definită **char den[40]**, dispunerea întreprinderilor se face crescător, în funcție de valoarea caracteristicii **denumire** a fiecărei întreprinderi, şi duce la obținerea rangurilor din tabelul 3. Funcția care face

ordonarea întreprinderilor după caracteristica **denumire** este *ord\_den()*.

Prototipul funcției este: void ord den(intrepr intr1), cu **intr1** o variabilă de tipul **intr**.

## **Dispunerea întreprinderilor după denumire**

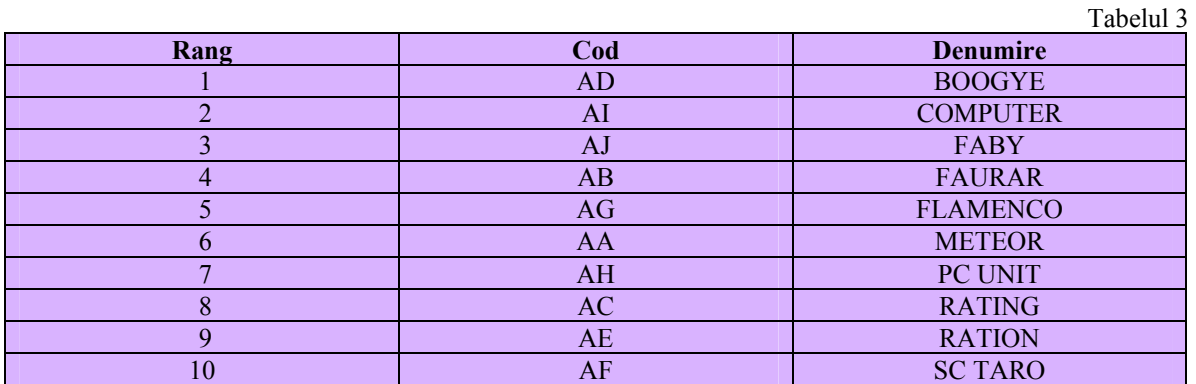

Dacă se consideră întreprinderile după **cifra de afaceri**, definită **float cifa**, dispunerea se face în ordine descrescătoare, obţinându-se rangurile din tabelul 4.

Funcția care face ordonarea întreprinderilor după caracteristica **cifra de afaceri** este *ord\_cifa().* Prototipul funcției este: *void ord\_cifa(intrepr intr1)*.

### **Dispunerea întreprinderilor după cifra de afaceri**

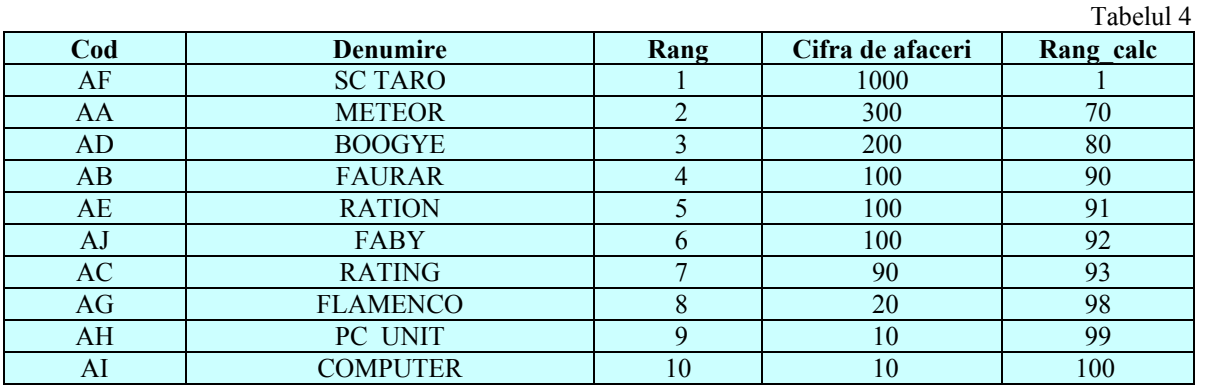

În cazul în care se consideră întreprinderile după caracteristica **numărul de muncitori**, definită **int nr\_m**, dispunerea se face în ordine descrescătoare, obţinându-se rangurile

ordonarea întreprinderilor după caracteristica **numărul muncitorilor** este *ord\_nrm().* Prototipul funcţiei este: *void ord\_nrm(intrepr intr1).* 

### **Dispunerea întreprinderilor după numărul de muncitori**

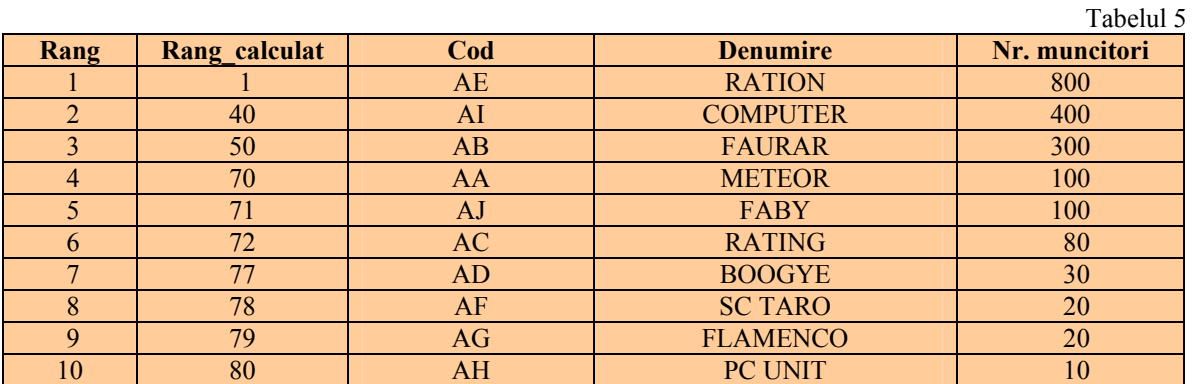

# Management

Când se consideră întreprinderile după câmpul **productivitate**, definit **float prod**, dispunerea se efectuează în ordine descrescătoare, obtinându-se rangurile din tabelul

6. Functia care face ordonarea întreprinderilor după caracteristica productivitate este *ord\_prod().* Prototipul funcției este: void ord prod(intrepr intr1).

## **Dispunerea întreprinderilor după productivitate**

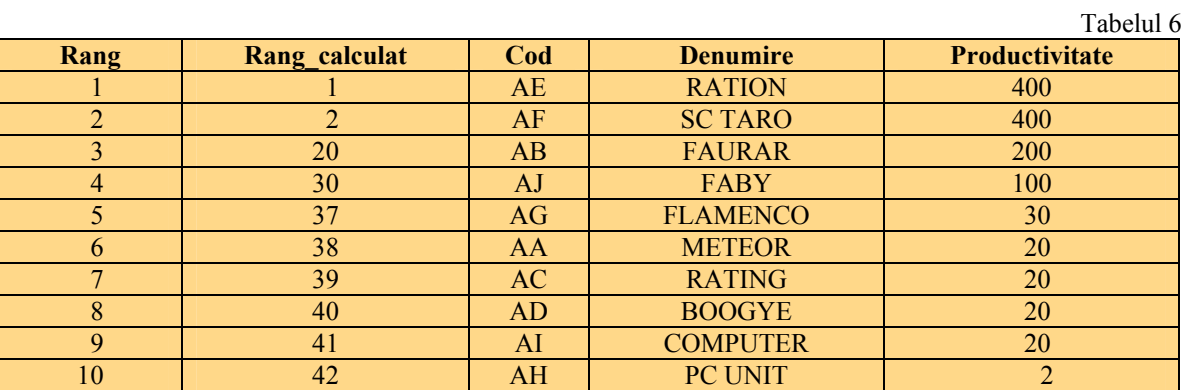

Variabila **rangul\_calculat,** pentru caracteristicile **productivitate, număr muncitori, cifra de faceri,** rezultă din secventa:

```
if (x1[0]<sup>10</sup> = 100\{poz [i] = x1[0]-x1[i]; if (poz [i] == 0) poz [i] = 1;
                           for (int k=0; k<i; k++) if (poz [k]==poz [i]) poz [i]+=1;
     } 
                    else 
    \{poz [i]=(x1[0]-x1[i])/10; if (poz [i] == 0) poz [i] = 1;
                           for (int k=0; k<i; k++) if (poz [k]==poz [i]) poz [i]+=1;
     } 
unde:
```
 **x1[i]** reprezintă valorile câmpurilor.

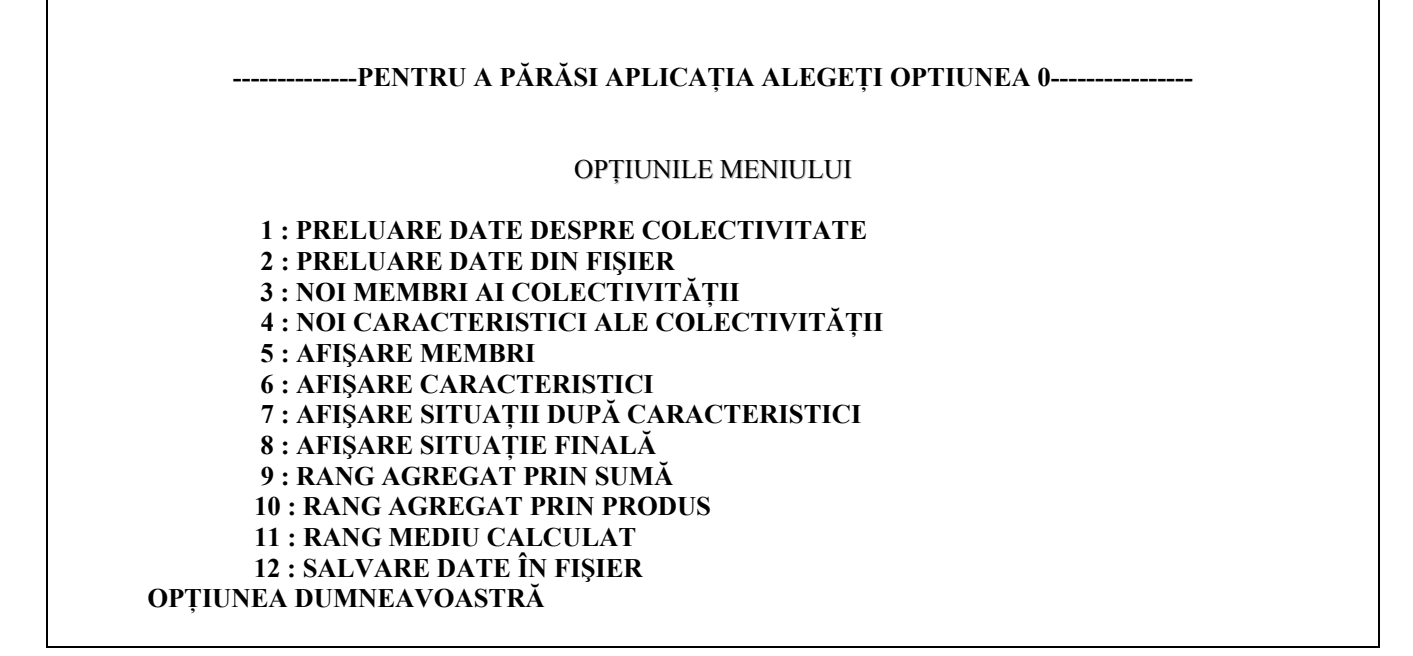

## **2. Ordonarea multirang**

Atunci când se consideră două caracteristici şi se doreşte rangul agregat, există mai multe metode de a rezolva această problemă.

Pentru mulţimea întreprinderilor şi pentru caracteristicile considerate, prin punerea rangurilor din tabelele 2, 3, 4, 5, 6 rezultă tabelul 7. Funcția ce are ca finalitate tabelul 7 este *af\_final().* Prototipul funcţiei este: *void af\_final(intrepr h,int a[][10]),* unde **h** este o variabilă de tipul **intrepr**, iar **a** este o matrice de tip **int**.

## **Situaţia finală a rangurilor**

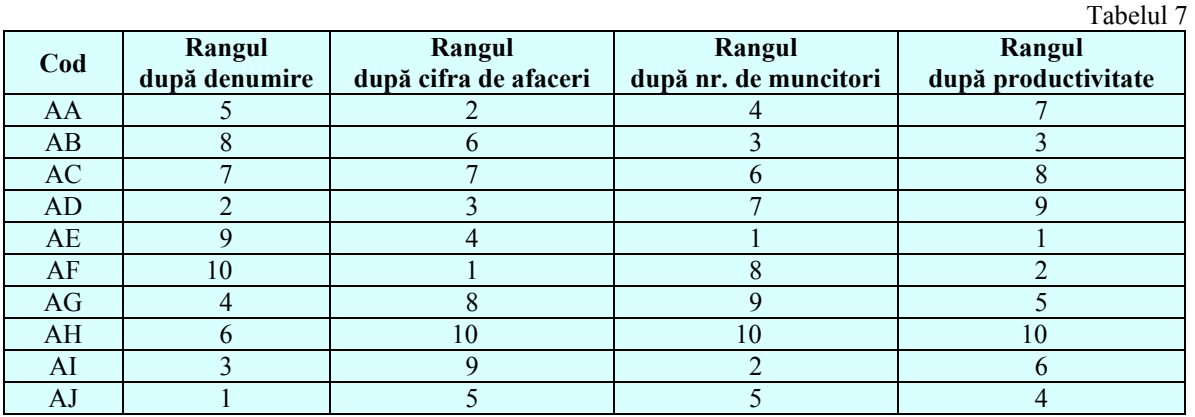

**Agregarea rangurilor prin însumare** constă în adunarea rangurilor obţinute după diferite clasificări şi conduce la apartenenţa elementelor colectivităţii la clase de componente.

Prin ordonarea crescătoare a rangurilor agregate prin însumare, se obţine tabelul 8. Funcţia care face ordonarea

întreprinderilor după rangurile însumate este *ord\_af\_ins().*  Prototipul funcției este: void ord af ins(intrepr intr,intrepr *h,int aa[][10]).*

 Programul calculează, de asemenea, rangul real pe care îl are întreprinderea respectivă, făcând abstracţie de numărul întreprinderilor.

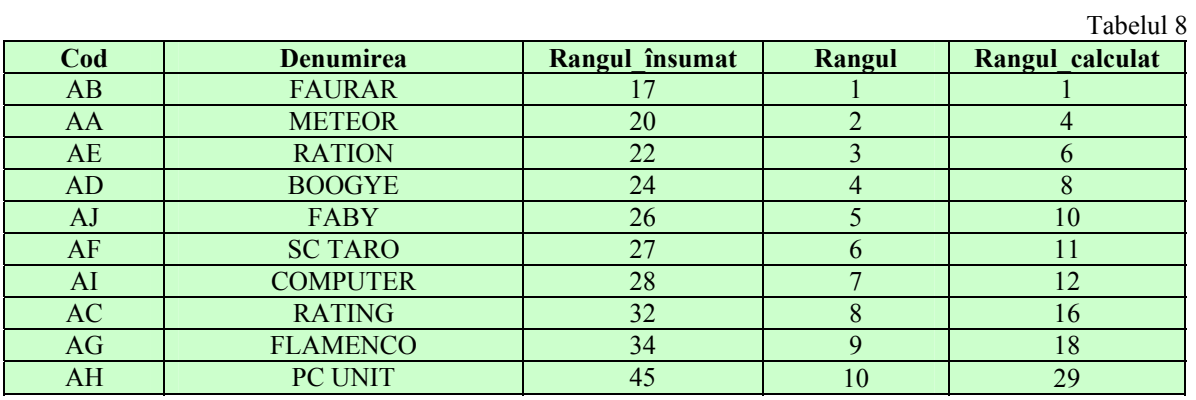

### **Dispunerea întreprinderilor după rangul însumat**

Rangul calculat a fost obținut cu formula:  $(x1[i]-x1[0])/min+1$ , unde:

Ö **min** reprezintă minimul calculat cu formula *if ((x1[i]-x1[i-1])<min)* 

 $min = x1[i]-x1[i-1]$ , pentru  $i = 0$ , nr\_intr-1;

 $\Rightarrow$  **x1[i], x1[0]** sunt respectiv valoarea curentă și valoarea cea mai mică.

**Agregarea produs** este realizată prin înmulţirea valorilor rangurilor din tabelul 7, iar ordonarea crescătoare a rangului produs duce la obținerea tabelului 9. Funcția ce realizează ordonarea întreprinderilor în functie de rangul produs este *ord af produs()*. Prototipul funcției este: *void ord\_af\_produs(intrepr intr,intrepr h,int a1[][10]).* 

Management

## **Dispunerea întreprinderilor după rangul produs**

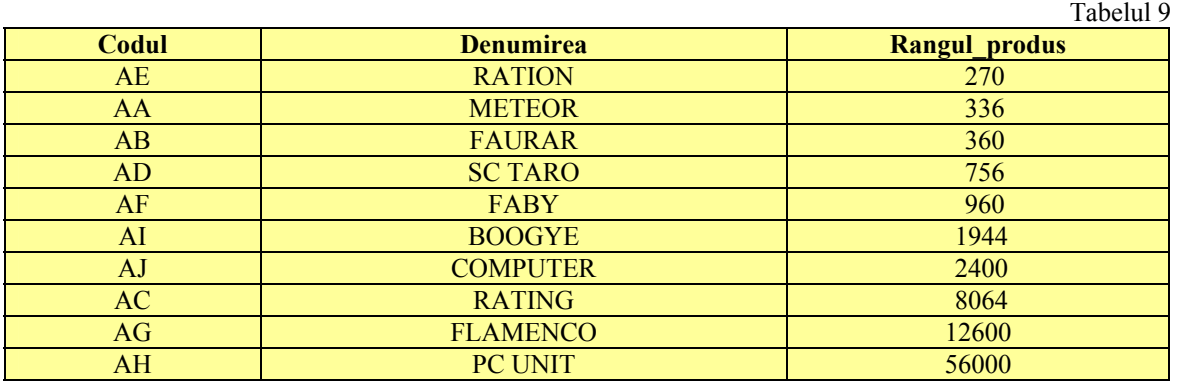

### **3. Creşterea generalităţii aplicaţiei**

Utilizatorul are posibilitatea să execute rezolvarea oricărei probleme ce presupune ordonarea şi calculul rangurilor.

În acest scop, se definesc următoarele date de intrare ale problemei:

 $\triangleright$  numele colectivității;

 $\triangleright$  caracteristicile colectivității (nu mai mult de nouă);

 $\triangleright$  tipul caracteristicilor (int sau float).

Pentru următorul stadiu al aplicatiei ne propunem introducerea variabilelor de tip **char**.

Unele dintre caracteristici au tendinţa de maximizare, pentru a genera efecte pozitive la nivelul elementelor colectivităţii. În acest caz, rangurile uzează ordonarea descrescătoare.

Dacă avem caracteristici pentru care se urmăreşte scăderea valorilor, vom ordona descrescător valorile. Pentru început, aplicația vizează doar obiective de maximum. În scopul de a realiza şi obiective de minim, trebuie introduse noi proceduri care se ataşează produsului existent.

Produsul este realizat în limbajul **C**, are 6 module, ocupă pe disc 32 KB , iar configuraţia minimă necesară va fi furnizată de un calculator echipat cu microprocesor 486, cu spaţiu de RAM de 32 MB şi un hard de 10 MB.

## *Concluzii*

Implementarea acestui produs software, aflat la adresa www.moscs.ase.ro, permite noi abordări când se efectuează analize ale unor colectivități omogene de elemente și se

doreşte extragerea unor submulţimi, prin agregarea de criterii. Direcţiile următoare ale cercetărilor trebuie să includă o combinare a algoritmilor de ordonare multirang cu algoritmii de ordonare în care sunt utilizati coeficienti de importanţă. În mod corespunzător, pentru noua tipologie de algoritmi se dezvoltă un produs software suficient de flexibil.

### **Bibliografie**

[BODEA02] Constanţa-Nicoleta BODEA – *Handbook of Project-Based Management*, Bucureşti, Editura Economică, 2002

[IVAN90] Ion IVAN - *Modele de ierarhizare a produselor*, Revista de Statistică, Nr. 6, 1990

[POPESCU00] Theodor POPESCU – *Serii de timp*, Bucureşti, Editura Tehnică, 2000

[SMEUREANU01] Ion SMEUREANU – *Programarea în limbajul C/C++*, Bucureşti, Editura Cison, 2001

[SMEUREANU02] Ion SMEUREANU – *Programarea orientată obiect in limbajul C++,* Bucureşti, Editura Cison, 2002

[TROIE01] Liviu TROIE – *Analiza statistică a activităţii economice şi a gestiunii financiare a întreprinderii*, Bucureşti, Editura ASE, 2001

> *Prof. univ. dr. inf. ec. Ion IVAN Academia de Studii Economice Bucureşti, Stud. Daniel MILODIN CSIE, an IV*